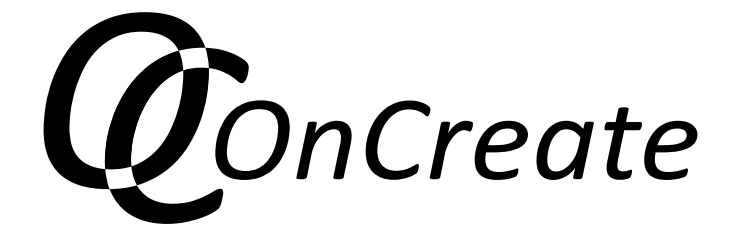

Course Description

*Virtual Teamwork Introduction Course*

Co-funded by the Erasmus+ Programme of the European Union

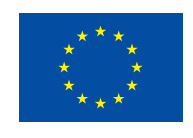

**Grant agreement no.:** 2014-1-DE01-KA203-000706 **Project Consortium:** University of Applied Sciences Magdeburg-Stendal (Germany); Aalborg University (Denmark); Lapland University of Applied Sciences (Finland); University of Lincoln (United Kingdom); University of Ljubljana (Slovenia); Potsdam University of Applied Sciences (Germany); Tampere University of Applied Sciences (Finland); University of Tampere (Finland); YMCA University of Applied Sciences (Germany)

## **Virtual Teamwork Introduction Course**

*Tampere University of Applied Sciences with OnCreate Consortium, 2015–2017*

## **Direct Course Link:** <https://eliademy.com/catalog/catalog/product/view/sku/4da496f3ce>

## *Abstract*

»OnCreate Virtual Teamwork Introduction« Course is a MOOC-type self-learning resource co-created between students from Tampere University of Applied Sciences and teachers from the OnCreate consortium. It offers an overview of different topics relevant for creative online collaboration and creates awareness for the necessity to consciously build and develop your online team and processes

## *Course Description*

The massive open online course »OnCreate Virtual Teamwork Introduction« is collaboration between Tampere University of Applied Sciences (Finland) and other members of the OnCreate consortium. The most competent and enthusiastic professionals in the area of virtual communications were working together to produce a course that would bring virtual community a step closer. This course is distinguished for its original visual look, unconventional approach and easy-to-learn methods. We believe that our future students will gain confidence in working with virtual teams and absorb knowledge and skills needed for managing an effective online communication.

The current online course is broadly offered to anyone who is just about to start a virtual teamwork or wants to improve project management skills. No preliminary knowledge on the subject is required as far as the course content is an advance from the simple to the complex. The learning content is suitable for both higher education and business practices.

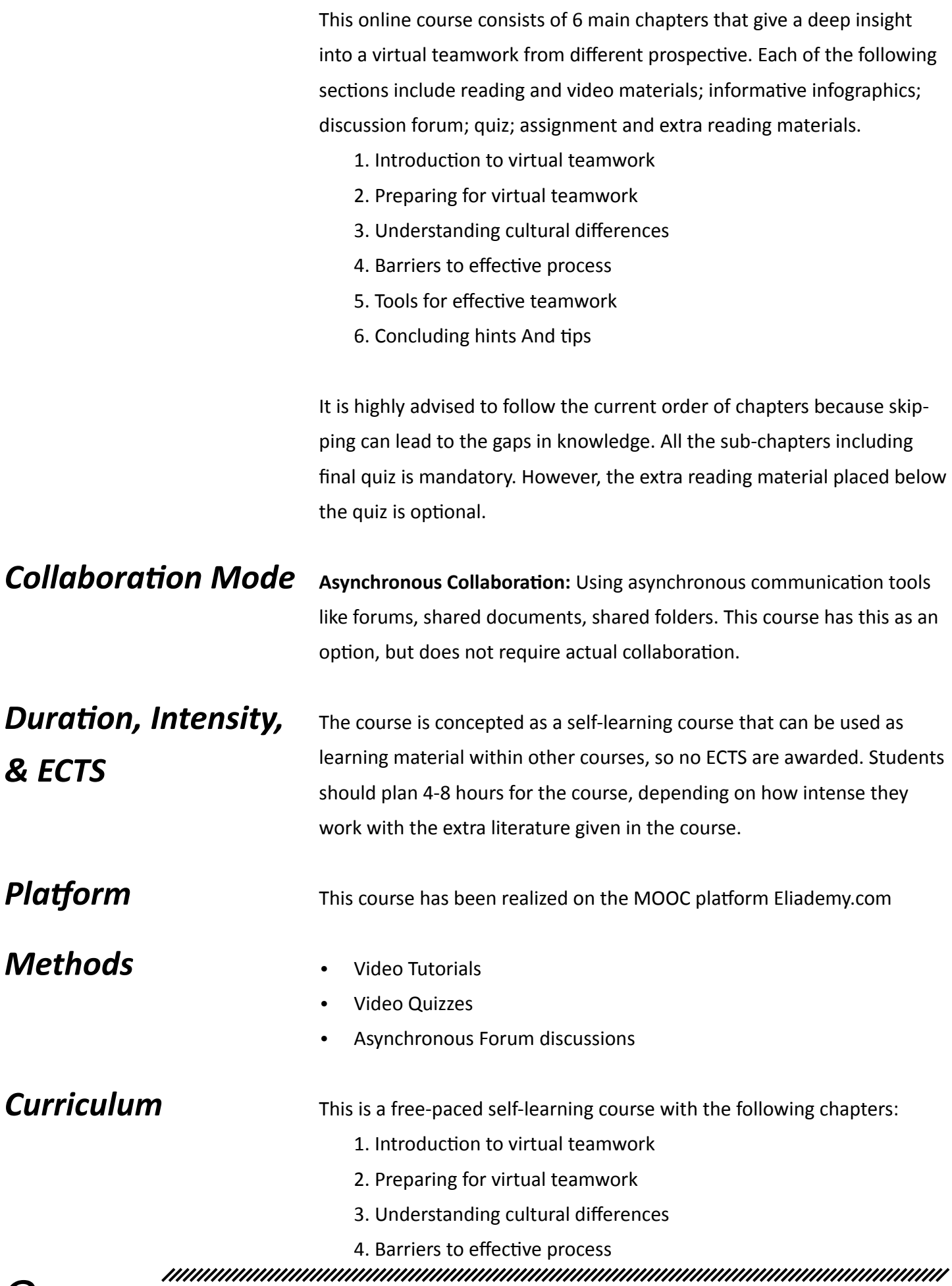

- 5. Tools for effective teamwork
- 6. Concluding hints And tips

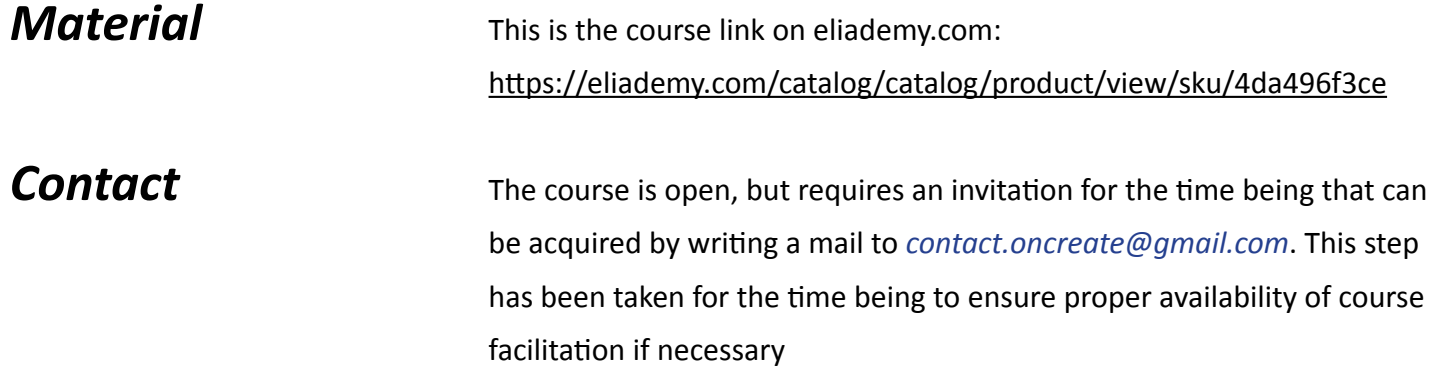